## **StoRM & GPFS StoRM &**

### **CMS and Offline Week 23/04/2009 CMS and Offline Week**

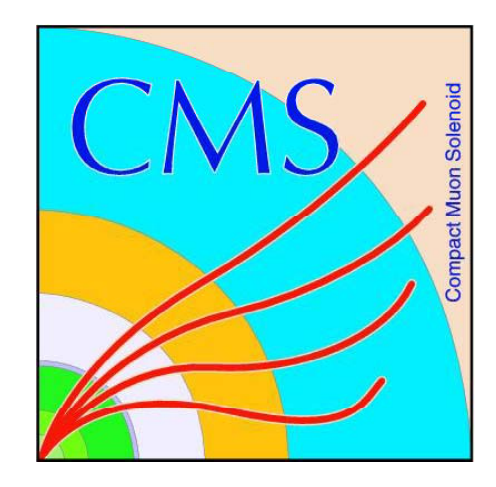

*I C b ill B l é I. Cabrillo Bartolomé*

Instituto de Física de Cantabria (IFCA) Spain

*I.G ál C b ll González Caballero*Oviedo University Spain *F. Matorras Weinig*  Instituto de Física de Cantabria (IFCA) Spain

## *IFCA*

Pluridisciplinar: HEP, Astrophysics, Cosmology, Statistical Physics, ...

- It is involved in diferent Computing proyects: -4
	- Supporting CMS in LHC and other non-HEP communities (Plank in astrophysics, statistical physics, Biomedicine, ...).
	- Bunch of GRID computing projects like NGI-ES, DORII, EGEE, EGI, EUFORIA, GRID-CSIC and INTEUGRID.
- It was involved in other Grid projects like CROSSGRID and DATGRID  $\langle \Box \rangle$

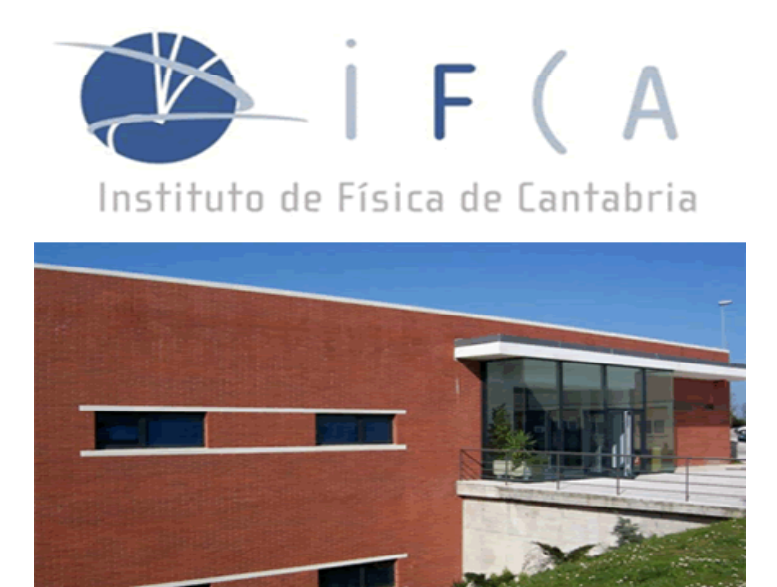

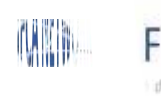

*CMS and Offline Week 23/04/09 (San Diego) CMS and Offline Week 23/04/09 (San* 

## *GPFS Description D i ti*

- ls an <u>IBM high-performance scalable file management solution </u>that provides fast, reliable access to a common set of file data from a single computer to hundreds of systems.
- Mixed server and storage components.
- Online storage management,
- Scalable (2000 nodes and haundred of PB)
- Direct I/O
- 
- Snapshots
- Quotas

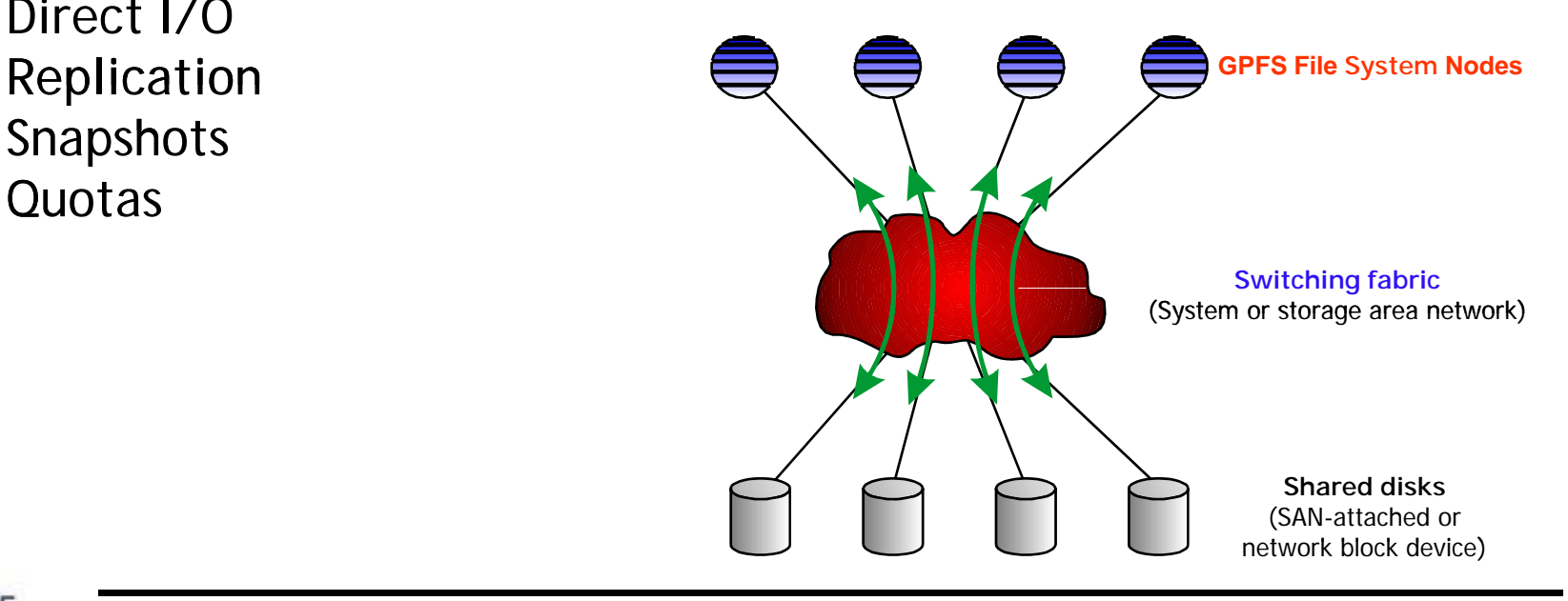

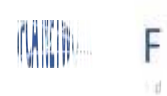

## *Storage System at IFCA I (Hardware)*

- 5 SAN's IBM (2 in production, 3 testing)
	- DS4700 Controllers and EXP810 expansion enclousures  $\lceil \phi \rceil$ 
		- Redundant FC 4 Gb/s connenction
		- FC and SATA HDD support (SATA for IFCA case)
		- Support For 112 HDD slots
		- RAID 0, 1, 5,6 (RAID5 in IFCA case)
- 6 GPFS Servers
	- X3650 IBM X3650 IBM servers
		- RAID 1
		- •Redundant 4 Gb/b FC connection
		- •10 Gb/s Network
		- •MutiPath Driver (RDAC)
- StoRM
	- X3655 IBM server
		- RAID1
		- 1 Gb/s Network
	- 4 IBM X336 GridFtp's 4 IBM X336 GridFtp <sup>s</sup> ┿

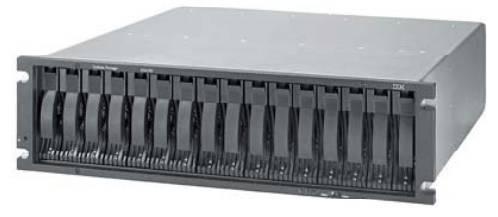

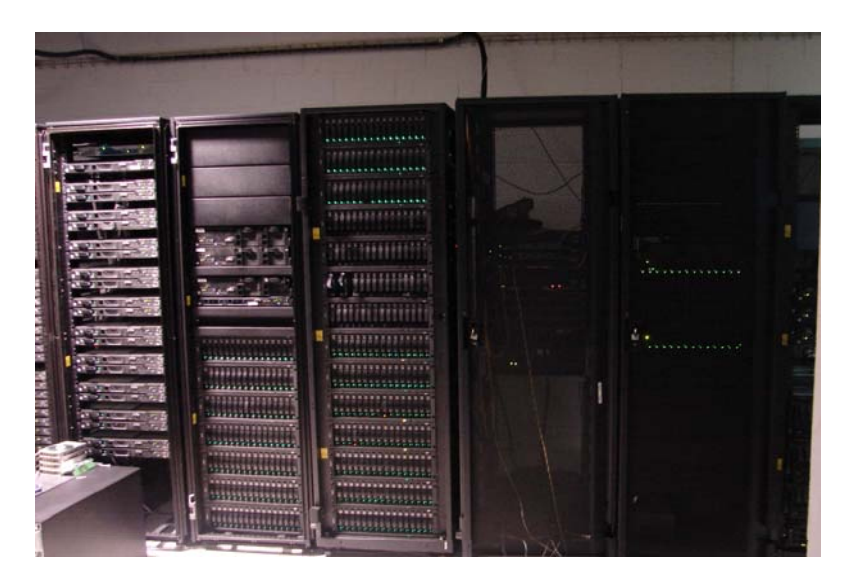

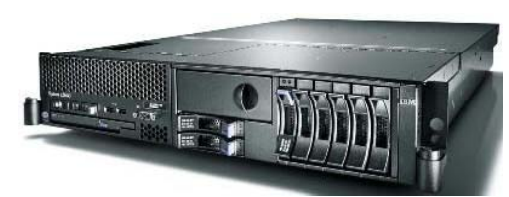

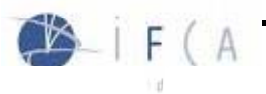

## *Storage System at IFCA II*

#### GPFS

- 6 GPFS/NSD Servers Ŀо-
- Cluster with more than 200 nodes
- 300 TB in 2 file systems 300 TB in 2 file  $\vert - \vert$
- GPFS modules depend on the linux Kernel 됍
- Only Supported for RHEL and SE (a little modifications to use with SLC)
- Losts of commands and Variables to be/set configured

#### GPFS Storage Network

- Deployed on top of a private LAN (to avoid security problems and to work with the WN).
- Is able to export file systems through NFS or to create a "gpfs-cnfs" cluster (nfs fail over cluster through gpfs)
- StoRM and GridFTP servers must have access to both networks.
	- One to Phedex or other srm Transfers
	- Other for access to Storage Network
- GPFS has been installed on all the farm nodes, then all the WN can access through the usual POSIX commands (cp,  $rm$ ,  $rm$ ,  $rm$ ,  $\ldots$ ) to the File System
- $\blacksquare$  Can be used as any other local file system.

## *Storage System at IFCA III*

WM)

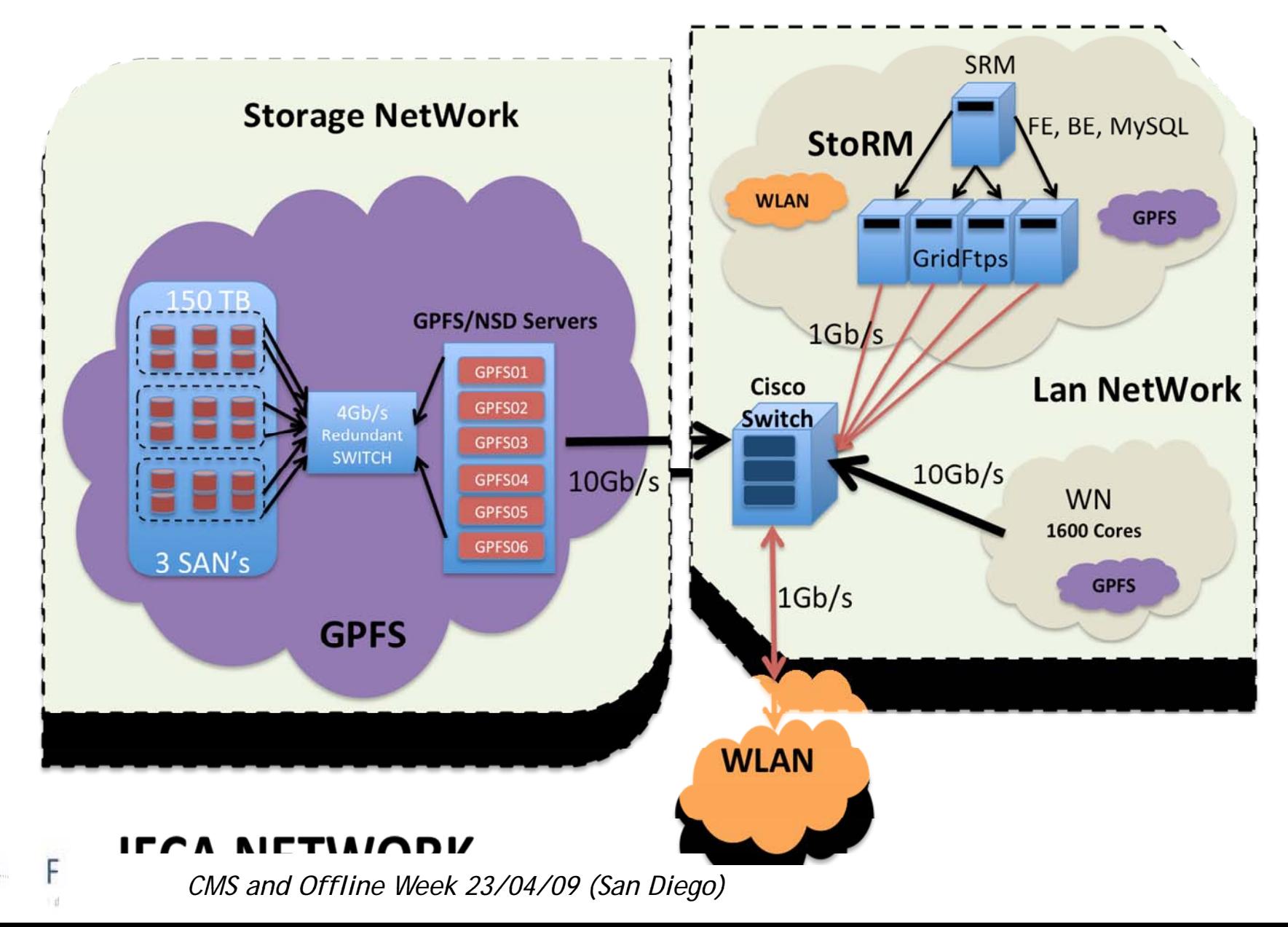

## *F Drom PM to StoRM DPM to*

- DPM
	- 1 Head Node and 8 disk servers 30 TB (2006-2007)
		- Easy to Install and maintain
		- Unstable Hardware/Stable Software
		- Scaling Problems
		- FS non POSIX
		- Problems with dpm rfio libraries
- **◆ StoRM** 
	- **1** 1 StoRM basic service (FE, BE, Mysql) and 4 Gridftp servers
		- Easy to Install and maintain
		- Vey Stable Hardware/Software
		- Good Scaling (only adding gridftp servers it maybe be virtuals)
		- Indepently of the FS. Other projects can work in the FS knowing anything about StoRM
		- No access problems(POSIX)
		- We had GPFS

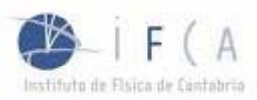

## *StoRM I (Description)*

#### What is StoRM (Storage to Resource Manager)

- 6 <u>StoRM</u> is a grid Storage Resource Manager for disk based storage systems, it implements SRM interface version 2.x.
- Designed to work over native parallel filesystems (Specially GPFS). - H
- ACL support provided by the underlying file systems to implement the **س** security models.

#### Services

- FrontEnd (FE): Get the transfer requests and register them into DB
- Data Base (MySQL) ۳Ĥ
- BackEnd (BE): Manage the SRM interface ╊ (access to FS)

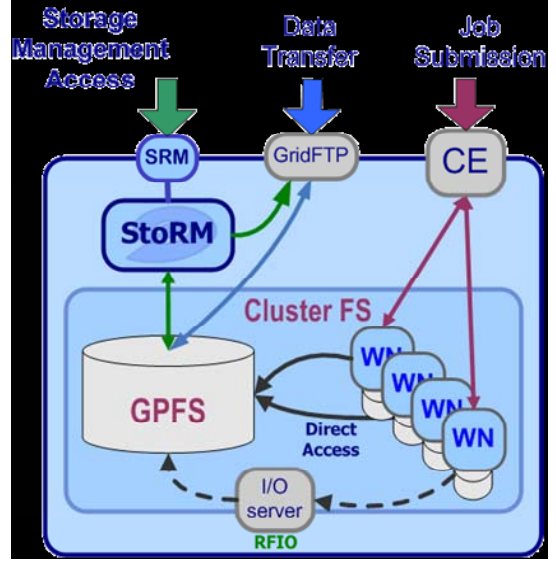

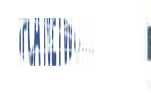

## *StoRM II (Installation)*

- Add the follwoing repositories into yum: ig, glite-generic and ig\_gridftp for your arch.
- Install Java jdk
- installation:
	- ig\_SE\_storm\_frontend (yum install ig\_SE\_storm\_frontend)
	- ig\_SE\_storm\_backend (yum install ig\_SE\_storm\_backend)
- Install certificates
- Setup your site-info.def with the correct StoRM parameters
- Configure your nodes:
	- ig\_yaim -c -s <your-site-info.def> -n ig\_SE\_storm\_frontend  $\overline{+}$
	- ig\_yaim -c -s <your-site-info.def> -n ig\_SE\_storm\_backend ┡╋┥
		- This will also install the Gridftp Server
	- ig\_yaim -c -s <your-site-info.def> -n ig\_GRIDFTP -0-
		- This is only needed if Gridftp service is not on the same machine that ig\_storm\_backend you must configure a node as gridftp (you can use other non ig\_GridFtp)
	- Detailed instructions for different configurations may be found in : [E]
		- [Backend installation in a cluster](http://storm.forge.cnaf.infn.it/doku.php?id=documentation:cluster_backend)
		- [Frontend installation in a cluster](http://storm.forge.cnaf.infn.it/doku.php?id=documentation:cluster_frontend)

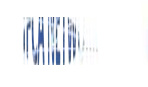

## $StoRM$  *III* (*Improvements*)

- All services (FE, BE, Mysql and Griftp) on same machine
	- System overloaded with more than 20 connections at the same time
		- High usage of RAM, cached and buffered memory
		- Swaping (sometimes reboot)
- 1 node with StoRM Basic services (FE, BE, MySQL) and 4 GridFTP servers
	- To avoid overload problems
	- To prepare for future external network upgrades L.
	- Balance/shared through DNS round robin (maybe upgrades to LVS balance) Ţ.
	- StoRM Machine Machine works fine
	- Gridftp's overloaded sometimes with more than 20 gridftp processes running łф.
		- High usage of RAM, cached and buffered memory
		- Swaping (sometimes reboot)
		- Kernel parameter modification needed (most of them at **Dcache Network Tunning**)

```
net.core.rmem max = 1048576max = net.core.rmem default = 87380default net.core.wmem max = 131072net.core.wmem default = 32768net.ipv4.tcp_rmem = 4096 87380 1048576 vm.dirty_ratio = 10
net.ipv4.tcp_wmem = 4096 32768 131072 vm.dirty_background_ratio = 
net.jpg 4.top mem = 65536 87380 98304
```

```
vm.min free kbytes = 65536
y
            vm.overcommit_memory = 65536
 vm.overcommit_ratio = 
2
                                      3
```
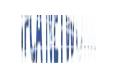

## *St RM IV (i StoRM (improvements) StoRM IV*

- Optimal results from these modifications p
	- No gridFTP server over 1GB RAM
	- No more swaping  $\overline{a}$
	- 830 Mb PhEDEx incoming Data during 26 h ╶╬╌ (1Gb max througput)

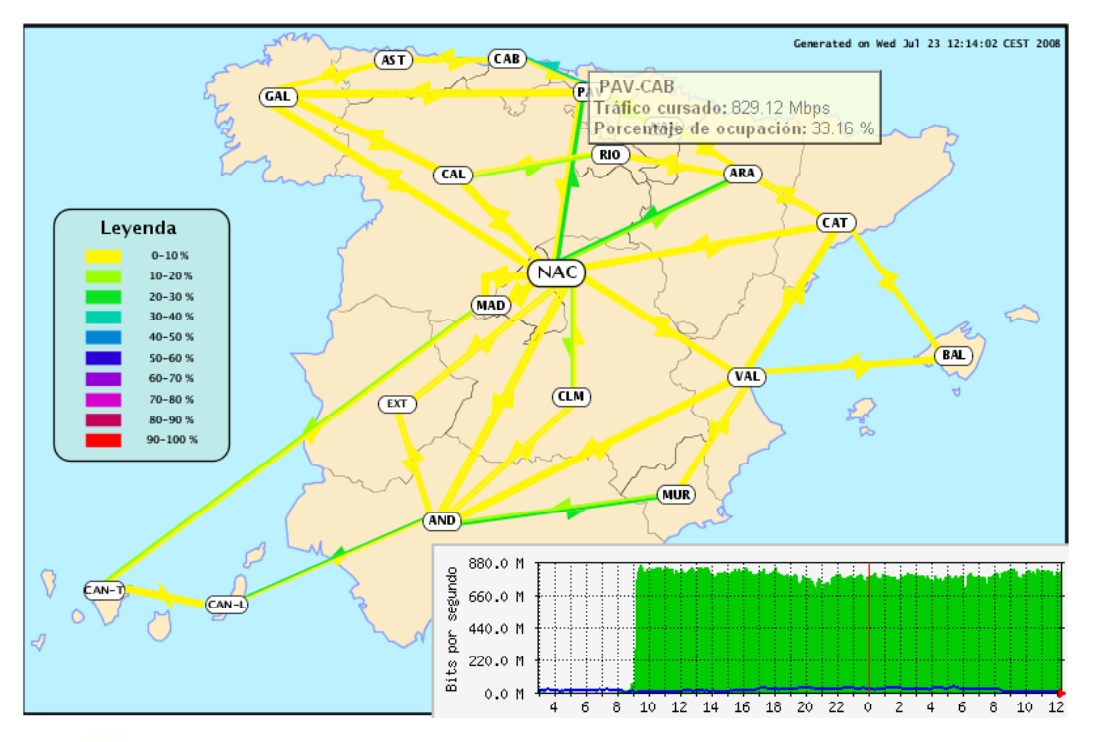

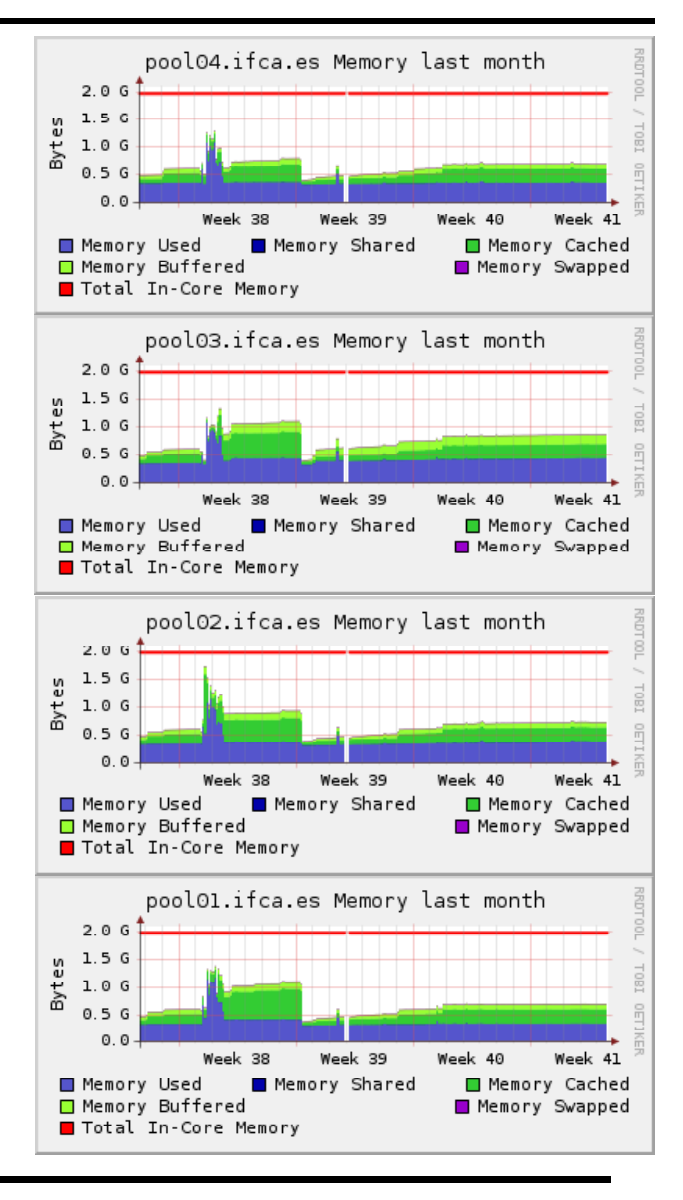

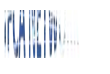

## *StoRM V*

More than 300TB transfered since we started (Prod+Debug) ♣

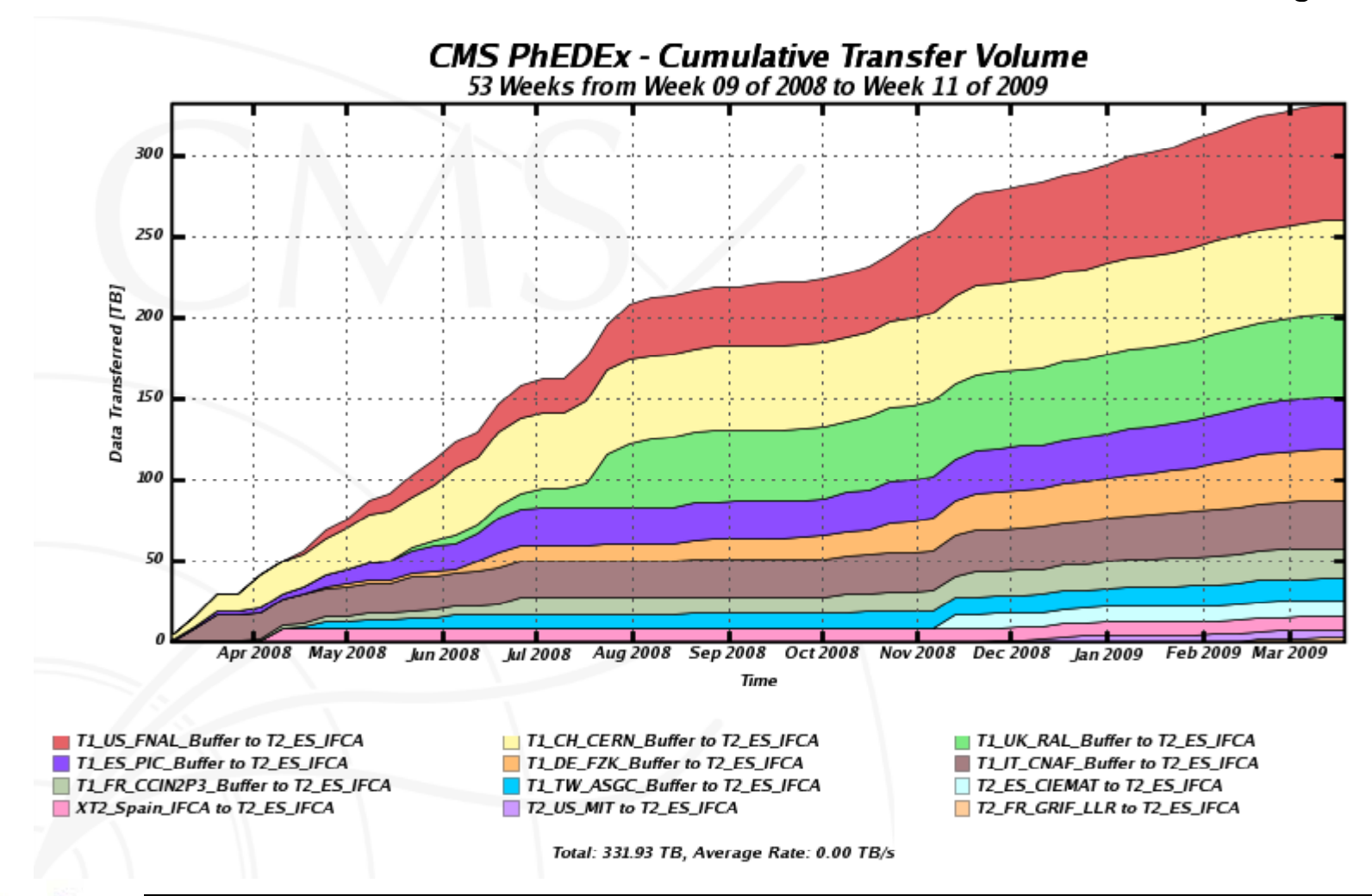

## *Dataflow*

#### GPFS

- ls mounted as a local FS on all the WN 45
- WN can read/write the FS directly ╬
- Now limited to 8Gbps (2 x 4Gbps FC SAN ᠼ access)
- Soon to be upgraded to 20 Gbps ф.

#### WN

- 1800 Cores in ~ 230 nodes Ġ.
	- $\bullet$ • All chasis blades have 10 Gbps external network
	- $\bullet$  Each 4 chasis blades (56 nodes) have 10 Gbps access to Storage Network

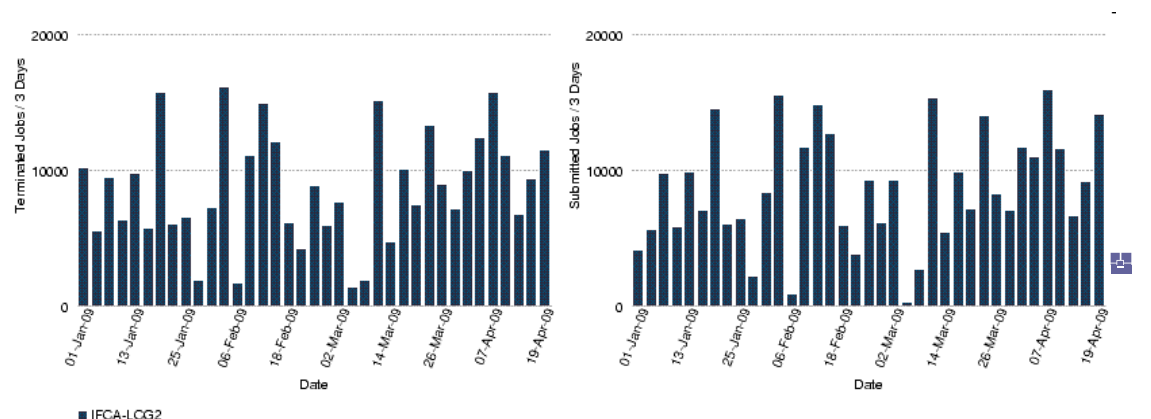

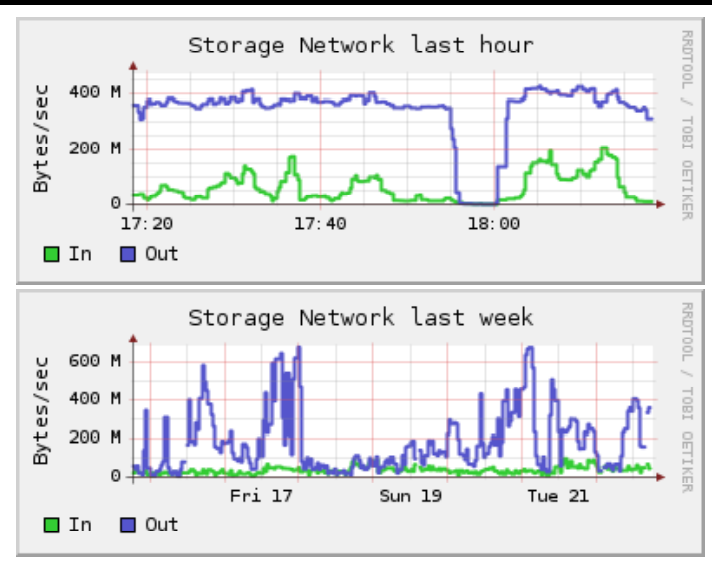

- k dia mampiasa na dia kaominina ny kaodim-paositra 6224. Ny isam-paositra 6224. Ny isam-paositra 62149. Ny f common load of 500 jobs (production and Analisys) doesn't fully occupy the total BW (8 Gbps) but sometimes we are near this limit
	- Terminated and Scheduled Jobs/3 days since 01/2009 Jobs/3 days since

F

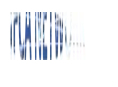

## *C loncusions*

- StoRM
	- Easy to install and easy to maintain  $\overline{a}$
	- Stable (most problems caused by the FS)
	- Need some improvements in the user manage
	- **Thanks all people at StoRM Support (Luca, Riccardo,...)**
- GPFS
	- POSIX access. Do not need to implement other access.  $\overline{a}$ methods
	- Difficult to optimize ╇
	- Very Stable (needs optimization)
	- Good I/O needs optimization) Good I/O needs optimization)
	- Dependency of GPFS modules on the Linux kernel. A HН recompilation of the modules is needed for each kernel upgrade

# **Th E den Th Ed ¡Thank you very much! ¡Thank you very ¡yy Th k h!**

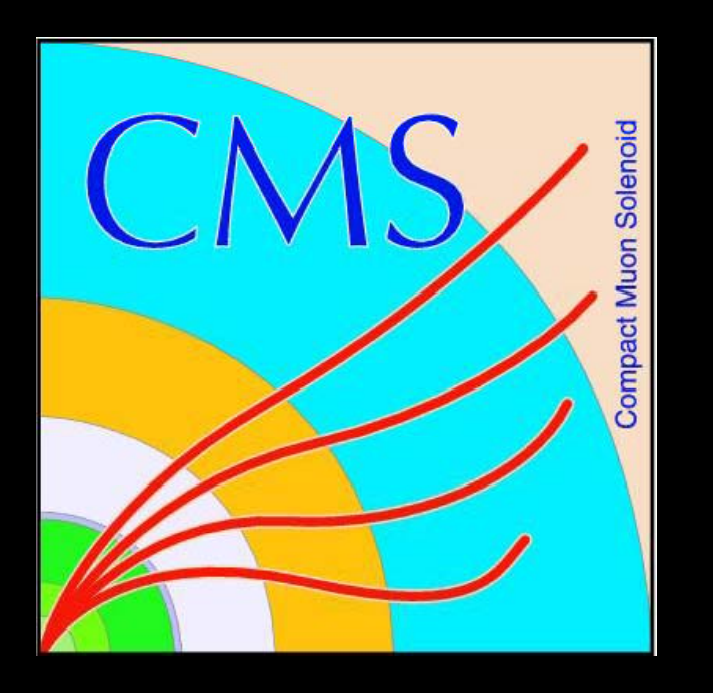

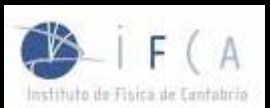